# 天主教輔仁大學英國語文學系學士班畢業成果 ENGLISH DEPARTMENT, FU JEN CATHOLIC UNIVERSITY GRADUATION PROJECT 2017

指導教授:陳碧珠 Bi-chu Chen

Pollution Caused by Daily Products

 $\gamma_{\rm 0}$ 

學生: 蔡奇璋撰 Matt Chi-Chang Tsai

PULCHILLING

GANCTITAS BONITAS

VERITAS

### Matt Tsai 402110647

#### Technology-Assisted Instruction & Presentation – Ms. Chen

Junior

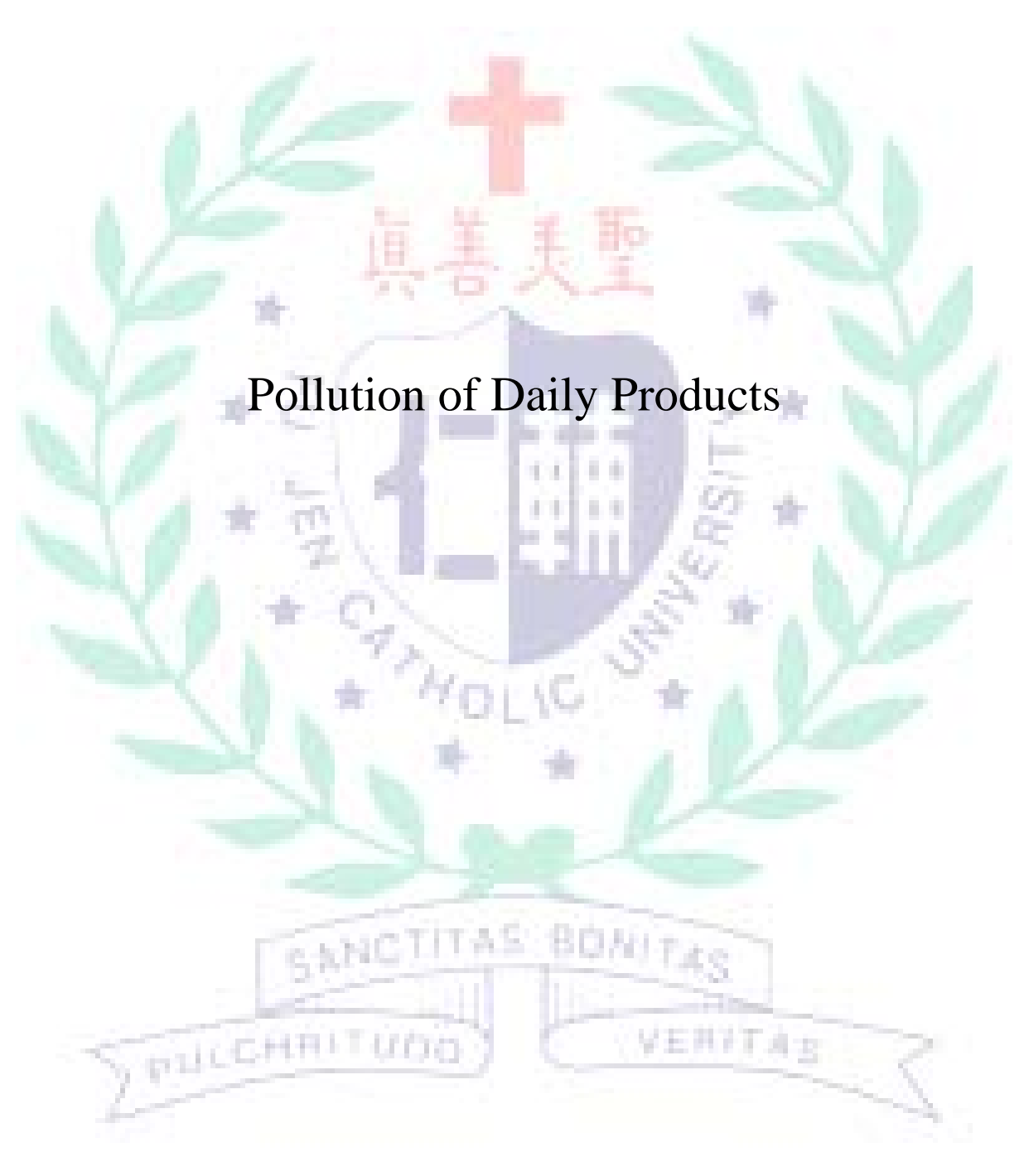

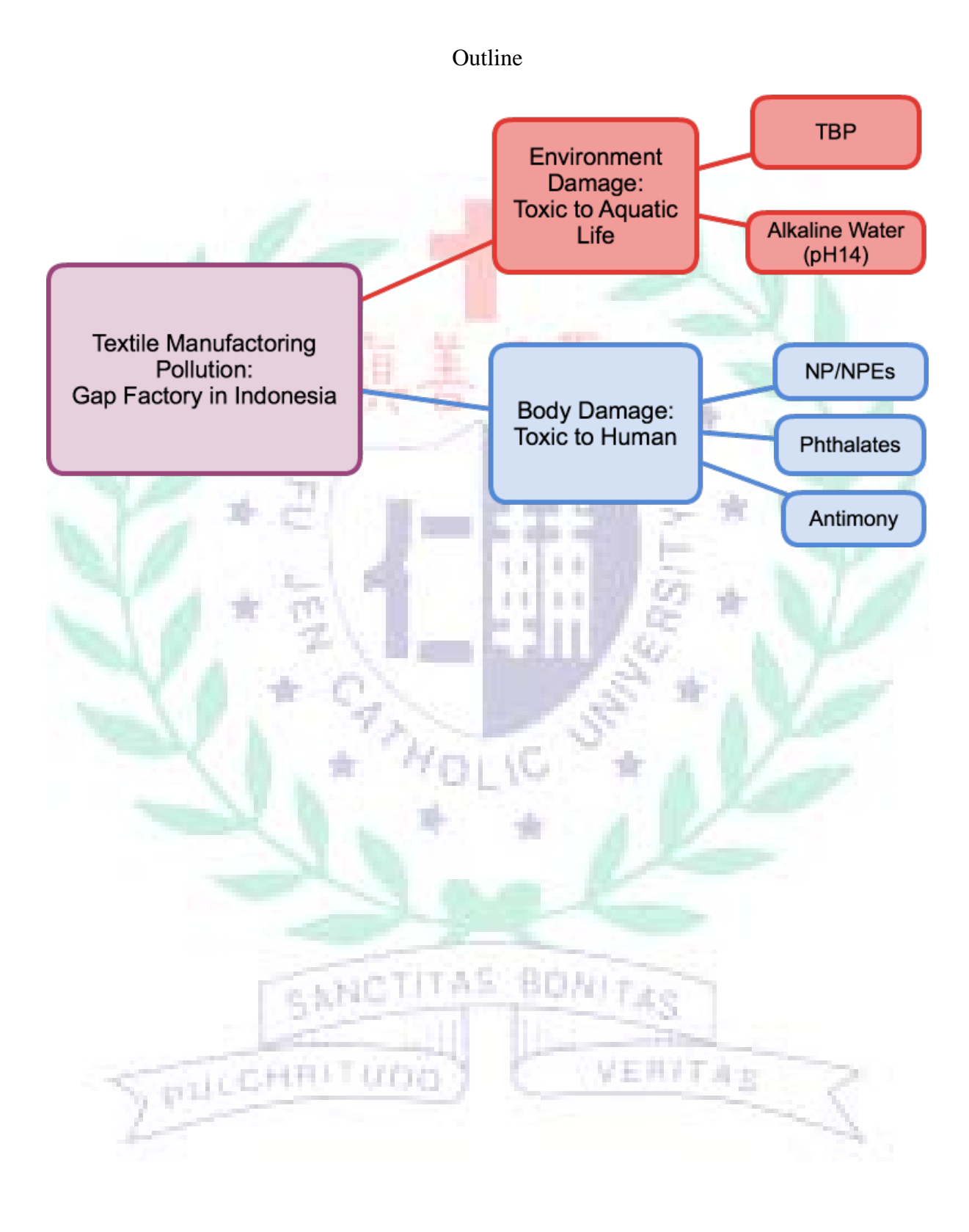

Textile Manufacturing Pollution:

A case study of GAP factories in Indonesia

Our group project is about introducing the pollution caused by daily products like shampoo, cosmetics and clothes.

I am in charge of introducing the pollution of GAP factories, which produce clothes for people to wear. However, some of the processes of making clothes are not eco-friendly and some clothes are toxic to people. Here I take the situation in Indonesia as an example.

# Pollution in Indonesia: the Citarum River

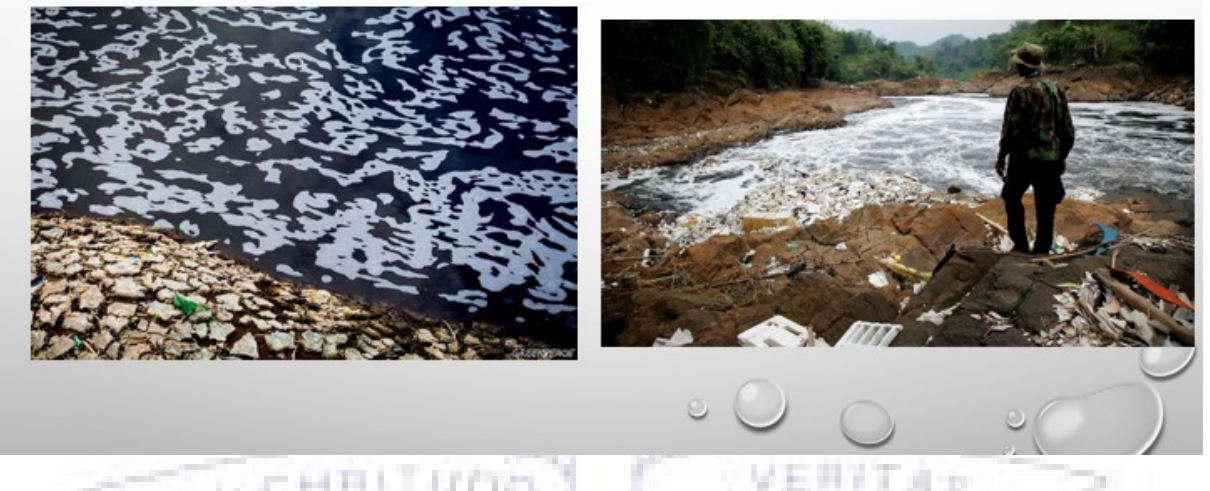

GAP factories discharge wastewater to the Citarum River in Indonesia.

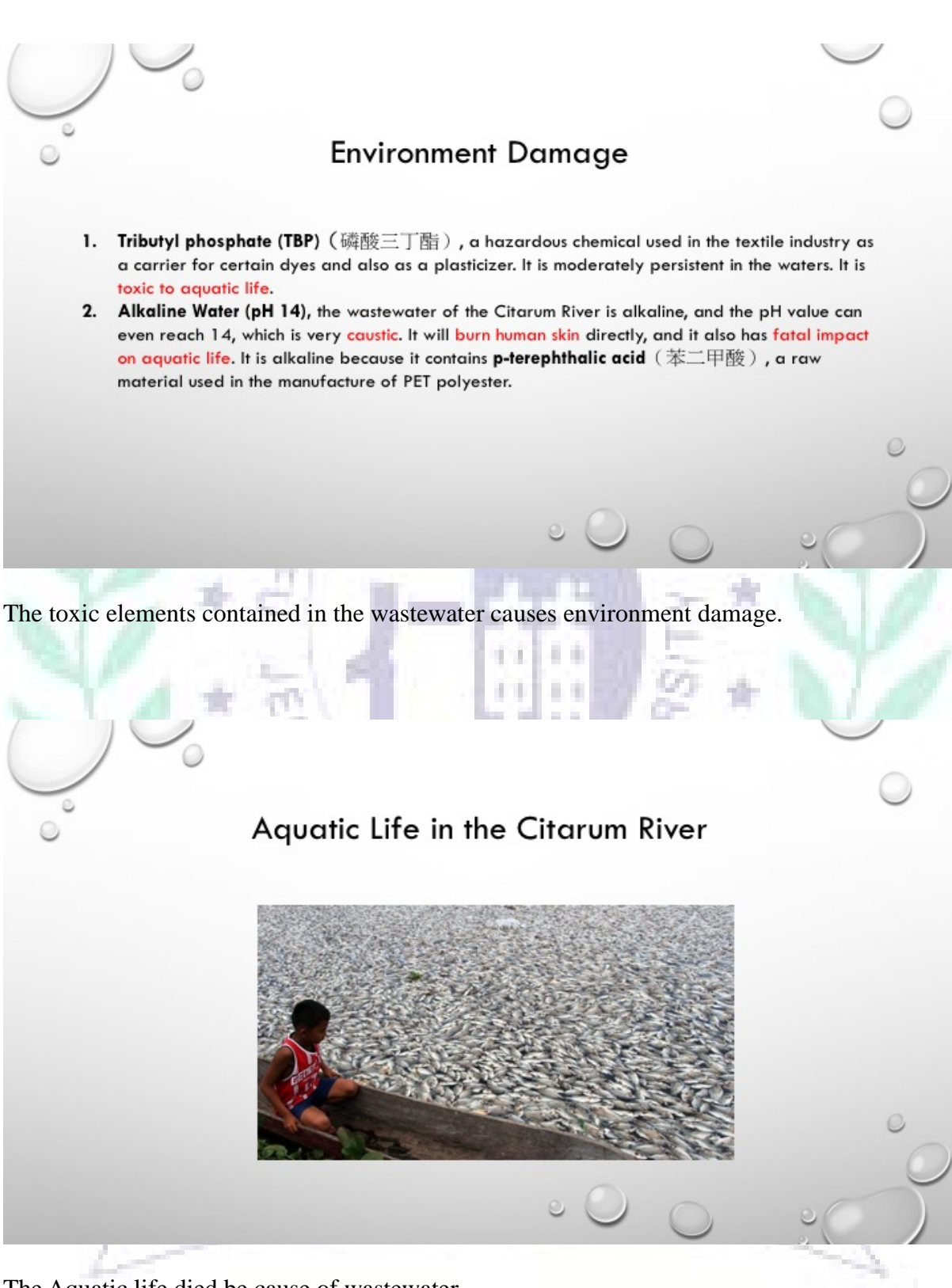

4

The Aquatic life died be cause of wastewater.

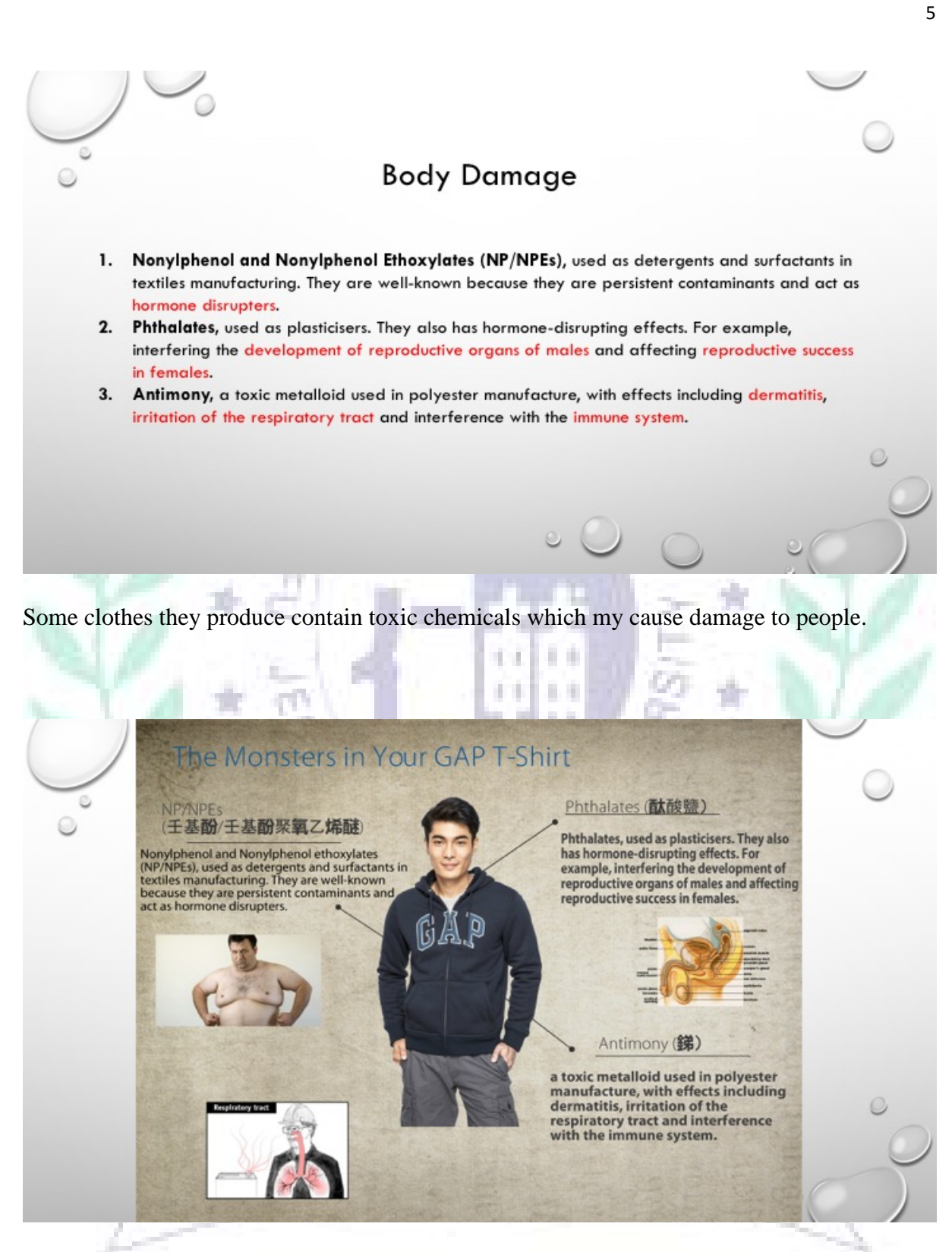

I use Easelly to introduce and explain the damage and disease caused by GAP clothes.

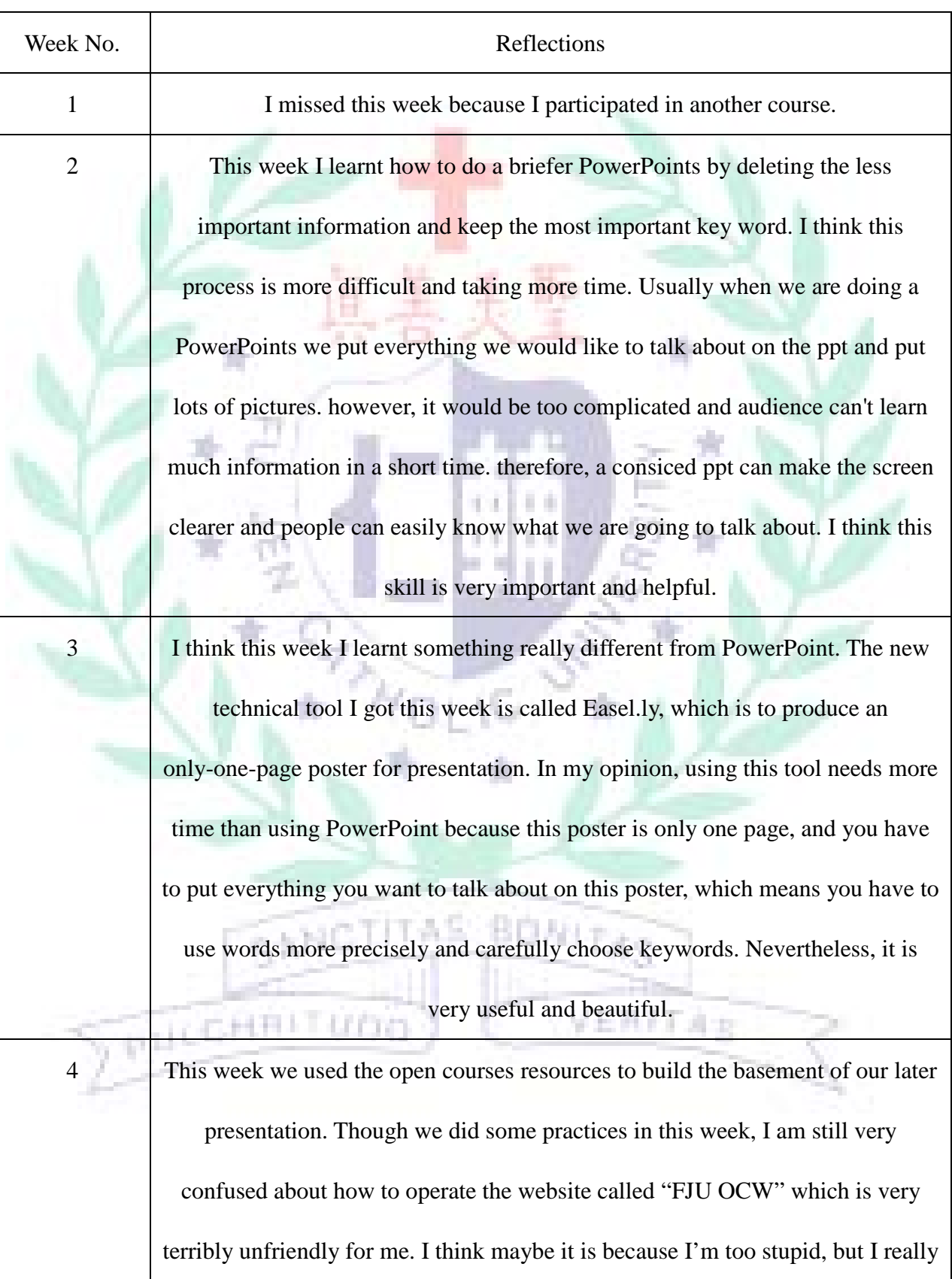

## Semester Reflection Chart

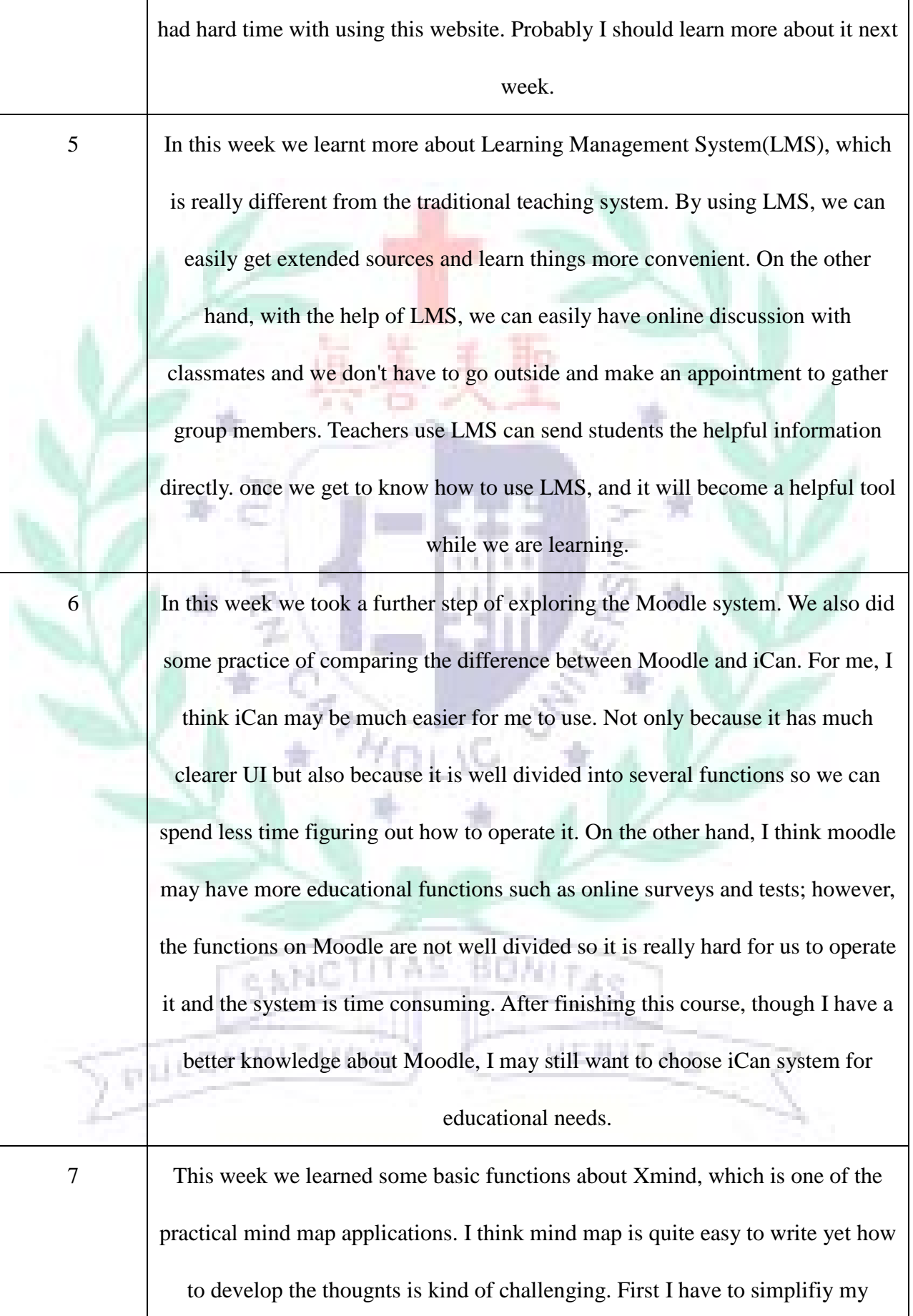

thoughts and turn them into simple key words or key phrases. It depends on if you can build up and organize your ideas well. Another difficult part is that I have to use my creativity to make things related. Also, different colors and pictures are needed to be used well. However, if we learn the skill of developing thoughts and organizing them, we can easily make a good mind map. Xmind is a very easy tool to produce mind map.

8 This week teacher introduced the development of www. We learnt the history of web 1.0 to web 3.0. it was quite interesting. It also gave me a chance to review that how fast was the Internet changing. It becomes more and more convenient, and there are more and more functions being developed. Later we went to the lab and had presentations. the first group introduced the million singer software, which was very funny and interesting. It was a very useful tool if we needed to socialize or hang out with friends. Another presentation was about music editing. For me the functions were quite complicated and I didn't like the UI. Furthermore, I thought the music I edited was quite terrible because it sounded awful after I edited it.

9 This week we had to present our introduction of the app "Edmodo," which I thought we had done a pretty good introduction to it. Before we did the presentation, we had to prepare for it and do job distribution. Because Edmodo doesn't have too many complex functions, so we encountered a problem that how to give each one the fair time to present his own ideas. Later on, we decided to introduce it by being a tour guide. We actually gave the audience a chance to know the operation of Edmodo by using all the functions actually.

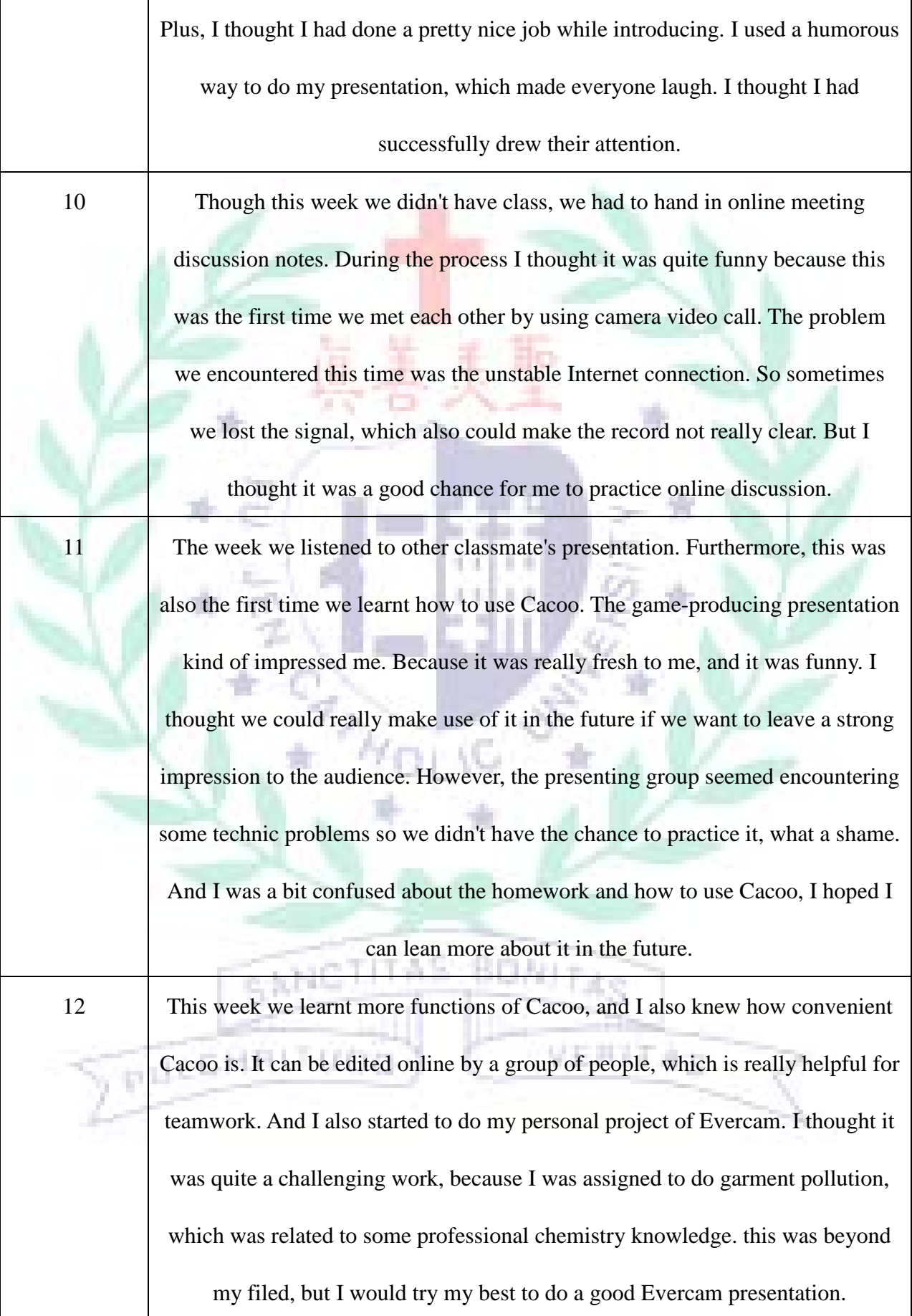

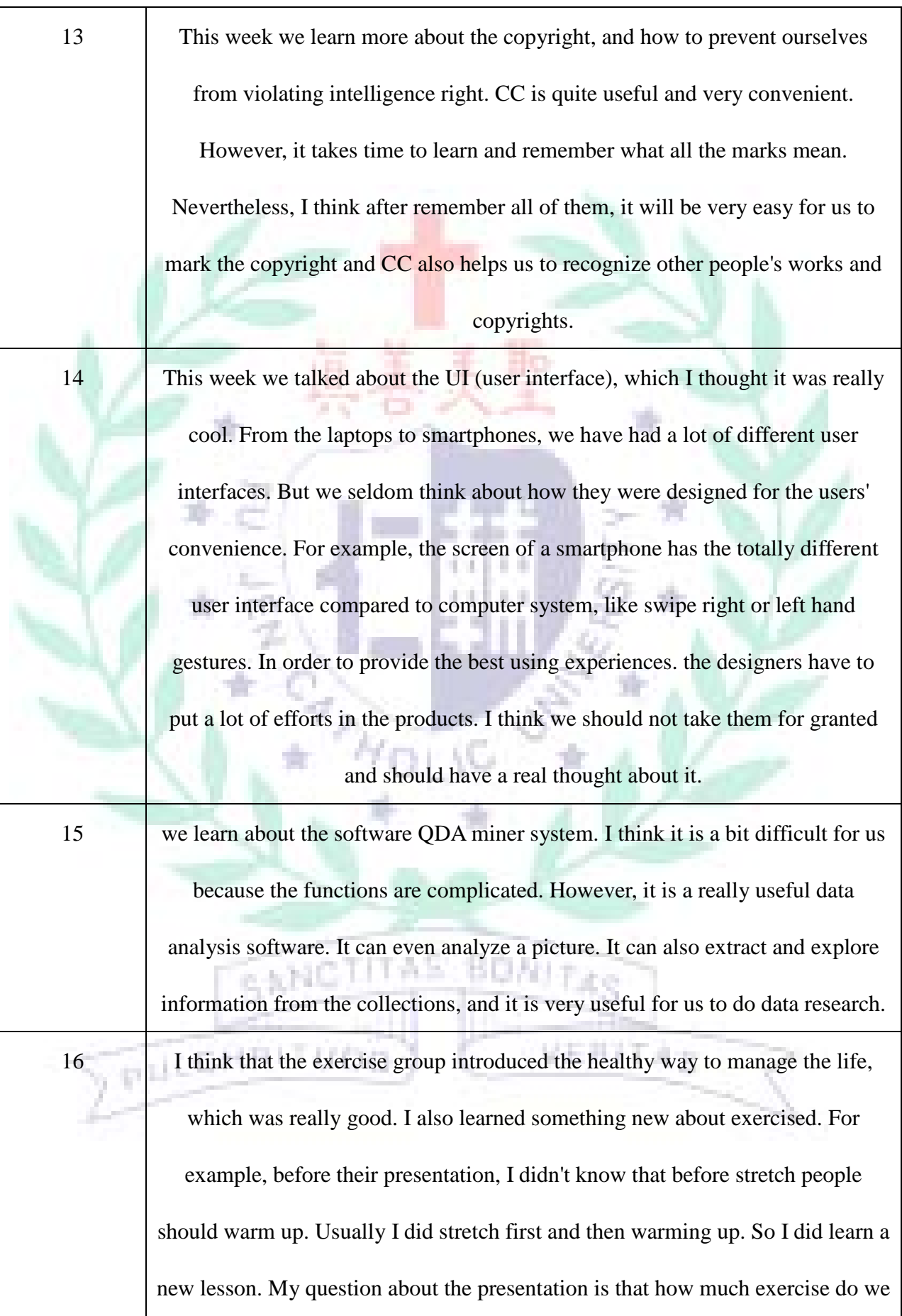

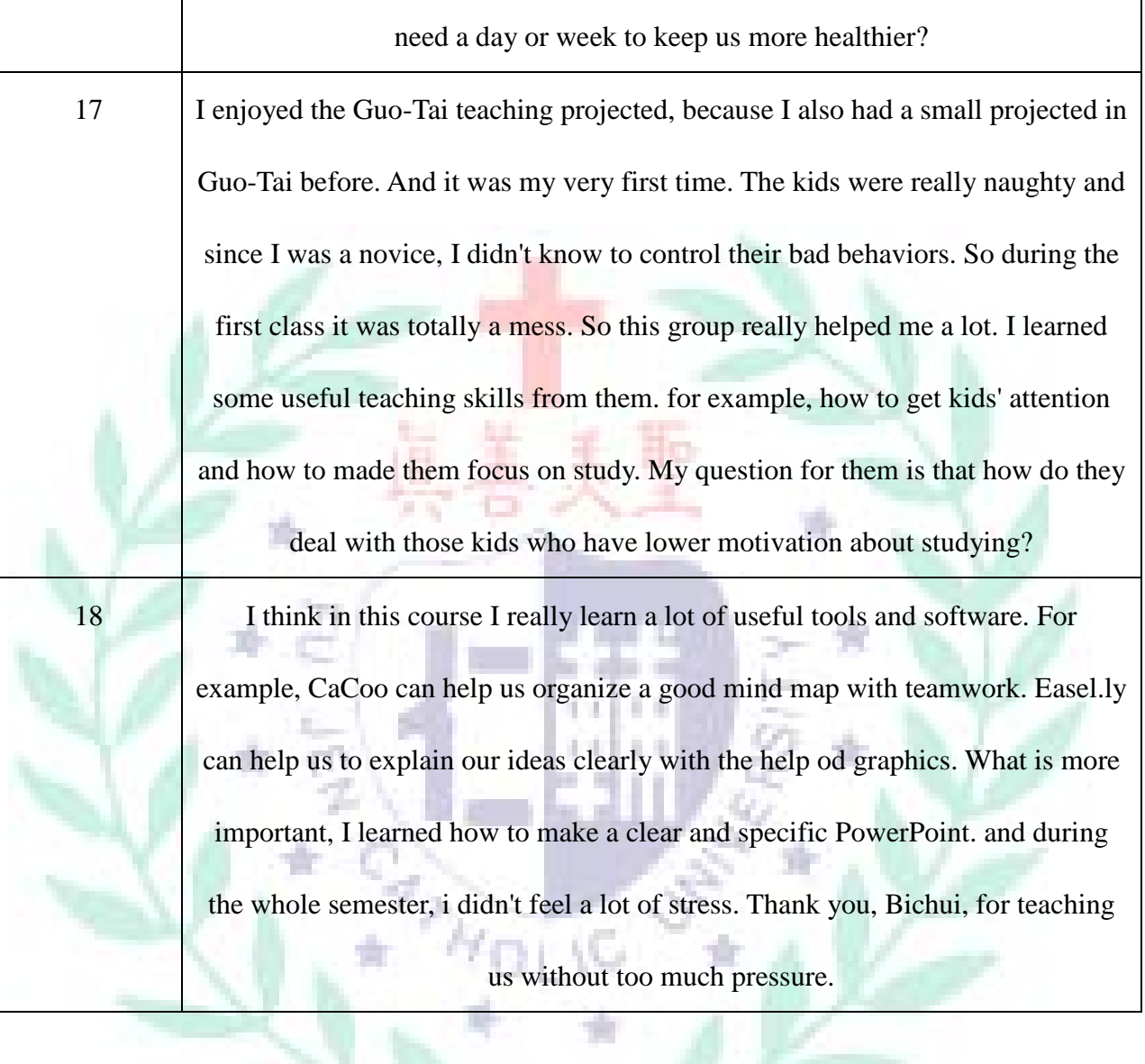

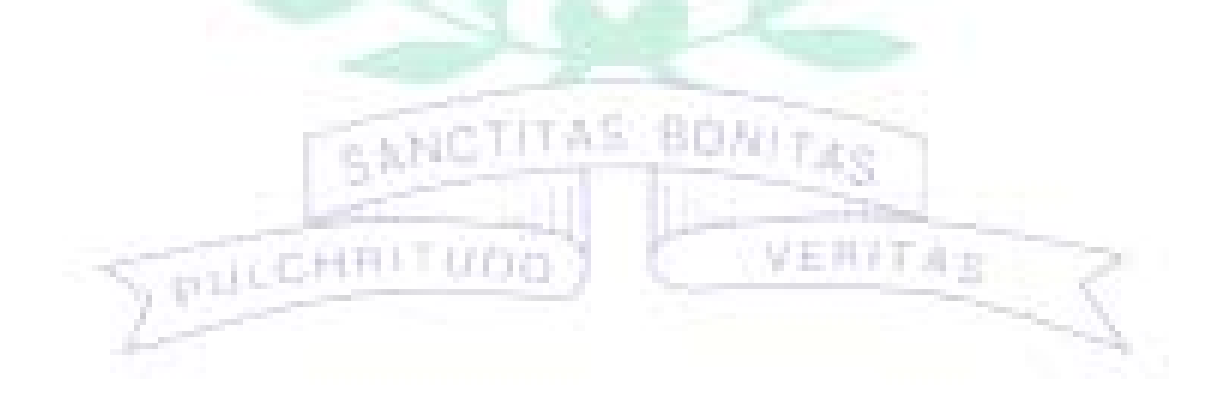

### Reference List

*Toxic Threads: Polluting Paradise | Greenpeace International*. N.p., 17 Apr. 2013. Web. 15 Jan. 2016.

*A Little Story About the Monsters In Your Closet | Greenpeace East Asia*. N.p., 14 Jan. 2014. Web. 15 Jan. 2016.

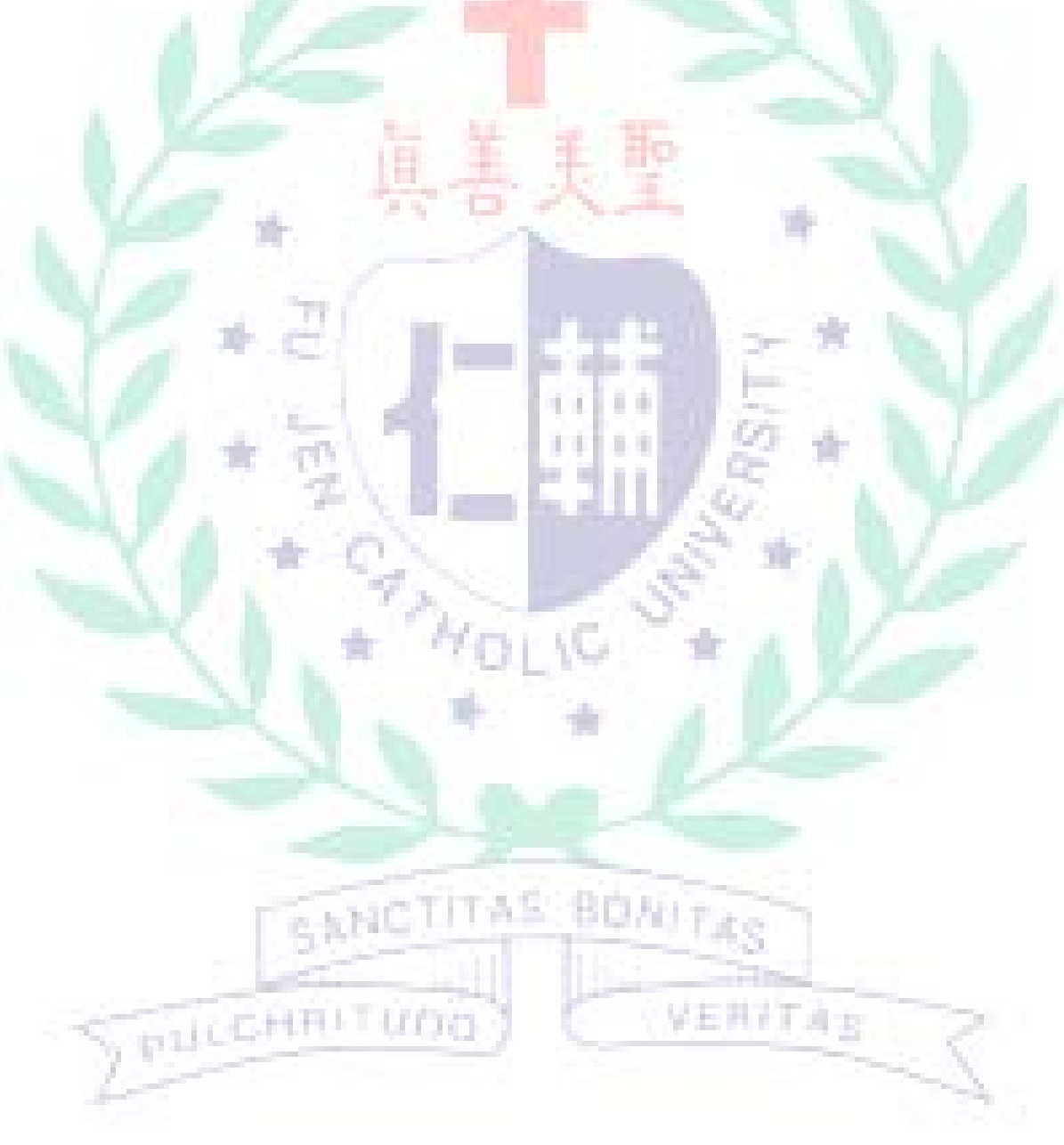